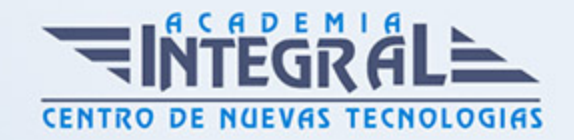

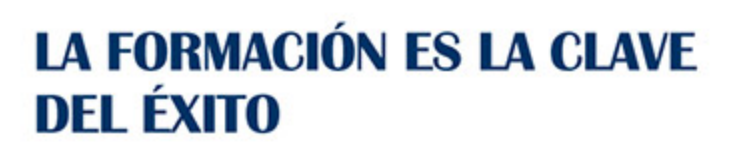

...............

# Guía del Curso Tutorial Avanzado Word y Access

Modalidad de realización del curso: Online Titulación: Diploma acreditativo con las horas del curso

### **OBIETIVOS**

Word es uno de los programas más sencillos que podemos encontrar a nivel usuario, lo cierto es que es el procesador de texto más utilizado por las empresas y en el ámbito domestico para todo tipo de redacción de trabajos. Word 2010 incluye las opciones de las versiones anteriores con el añadido de múltiples novedades como un panel de navegación mejorado, mas efectos visuales para su texto, nuevos elementos gráficos de SmartArt, Nuevas herramientas de edición de imágenes, etc. Microsoft Access 2010 es una de las mejores herramientas actuales para trabajar con bases de datos. Mediante este curso, el alumno obtendrá la guía necesaria para comenzar a manejarla. Este curso online de Tutorial Avanzado Word y Access ofrece una formación avanzada para trabajar con Word y Access 2010.

### CONTENIDOS

### MÓDULO 1. TUTORIAL AVANZADO WORD Y ACCESS

## UNIDAD DIDÁCTICA 1. OTROS ELEMENTOS ÚTILES EN WORD 2010

- 1. Introducción.
- 2. Crear indices de contenido.
- 3. Escribir notas al pie.

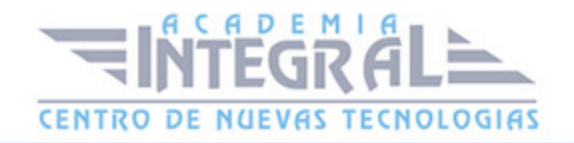

- 4. Citas y Bibliografías.
- 5. Crear títulos específicos.
- 6. Crear índice.
- 7. Crear sobres y etiquetas.
- 8. Proteger documentos.

#### UNIDAD DIDÁCTICA 2. TRABAJAR CON TABLAS EN WORD 2010

- 1. Creación de una tabla.
- 2. Eliminación de una tabla.
- 3. Mover y cambiar el tamaño de una tabla.
- 4. Dividir una tabla en dos.
- 5. Propiedades.
- 6. Los elementos que la componen.
- 7. Formatos: bordes y sombreados.

# UNIDAD DIDÁCTICA 3. TRABAJAR CON ILUSTRACIONES EN WORD 2010

- 1. Introducción.
- 2. Insertar una imagen.
- 3. Modificar una imagen.
- 4. Crear un dibujo.
- 5. Modificar un dibujo.
- 6. Insertar captura.
- 7. Ajustar texto.
- 8. SmartArt.
- 9. Gráficos.

#### UNIDAD DIDÁCTICA 4. TABLAS CON ACCESS 2010

1. Introducir datos en las tablas.

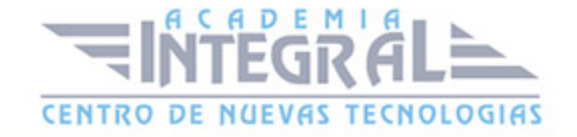

- 2. Modificar la estructura de la base de datos.
- 3. Clave principal e índices.
- 4. Valores predeterminados.
- 5. Relaciones e integridad referencial.
- 6. Copiar tablas.
- 7. Eliminar tablas.

#### UNIDAD DIDÁCTICA 5. CONSULTAS CON ACCESS 2010

- 1. Introducción.
- 2. La Vista Hoja de datos de consulta.
- 3. La Vista Diseño de una consulta.
- 4. Estructura básica de las consultas.
- 5. Crear consultas.

### UNIDAD DIDÁCTICA 6. FORMULARIOS CON ACCESS 2010

- 1. Qué son los formularios.
- 2. Crear un formulario.
- 3. Tipos de formularios.
- 4. Controles de formulario.
- 5. Modificar formularios.

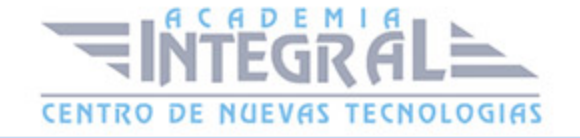

C/ San Lorenzo 2 - 2 29001 Málaga

T1f952 215 476 Fax951 987 941

#### www.academiaintegral.com.es

E - main fo@academiaintegral.com.es